## **TrutzBox installations-Anweisungs Übersicht**

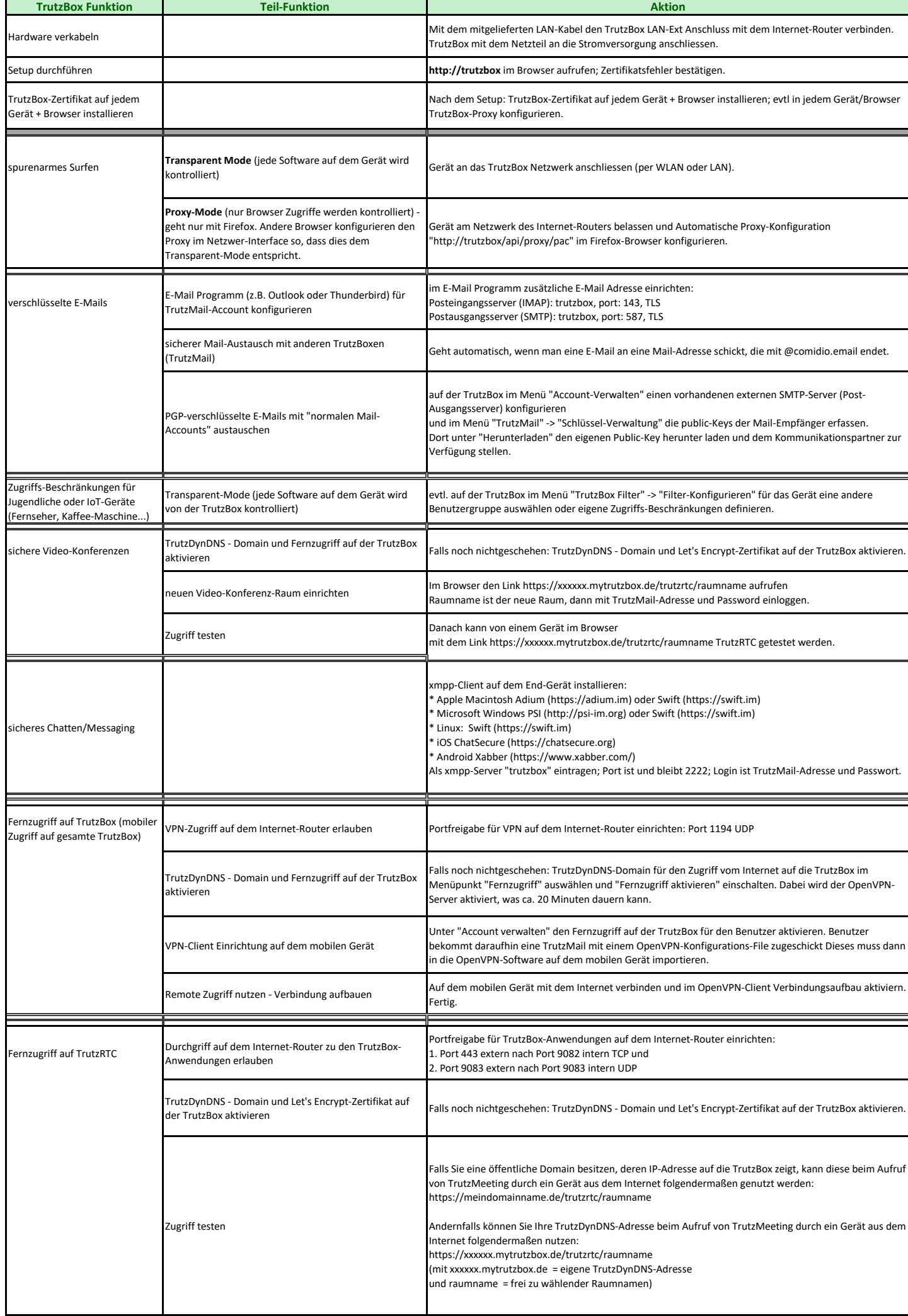

 $\mathbf{L}$